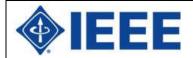

# The 98<sup>th</sup> IEEE Region 8 Committee Meeting

Berlin, Germany 31 March-01 April 2012

# **IEEE MALTA Section Report March 2012**

- 1. Highlights from the past
- 2. Future activities
- 3. Best practices
- 4. Points of concern / Topics for future discussion
- 5. Miscellaneous

Sections shall prepare a one-page summary about such things as:

## 1. Highlights from the past

- IEEE Distinguished Microwave Lecture Prof Manos Tentzeris on April 5 2011
- ...

#### 2. Future activities

- Implementing the agreement with Chamber of Engineers in the area of CPD
- Setting up of the GOLD Sub-Committee.

## 3. Best practices

• ...

## 4. Points of concern / Topics for future discussion

• ...

## 5. Miscellaneous

• IEEE signed a memorandum of Understanding with the Malta Chamber of Engineers, in December 2011, aimed at organizing joint activites. The memorandum was signed during the Malta Chamber of Engineers annual Malta Engineering Excellence Awards Ceremony.

A list of officers in your Section will be generated directly from the IEEE central database. **Do not include a list of officers** in your Section report, but make sure that all your officers have been duly reported to IEEE via <a href="http://officers.vtools.ieee.org/">http://officers.vtools.ieee.org/</a>.

Membership data of your Section will be generated directly from SAMIEEE. **Do not include membership data** in your Section report.

The number of meetings for each of your organizational units will be generated from the IEEE central database. **Do not include a list of meetings** in your Section report, but make sure that all your meetings have been duly reported to IEEE via <a href="http://meetings.vtools.ieee.org/">http://meetings.vtools.ieee.org/</a>.

Concentrate on vitality-related success factors:

- Show how you engage your Members, Chapters, Student Branches, and Affinity Groups
- Show how you engage in partnerships with other associations and geographic units
- Show through input from and discussions with your Section Industry Relations Officer how you engage with industry
- Show how you promote IEEE in your local community
- Show how you embrace new technology opportunities
- Show the programs that reflect your Section's strengths and interests
- Show your financial stewardship (i.e., responsible planning and management of resources)

For inclusion in the agenda book of the meeting:

- Submit your report in time
- Limit your report to one page
- · Do not include photographs